### **ADVANTECH Enabling an Intelligent Planet**

# **Advantech AE Technical Share Document**

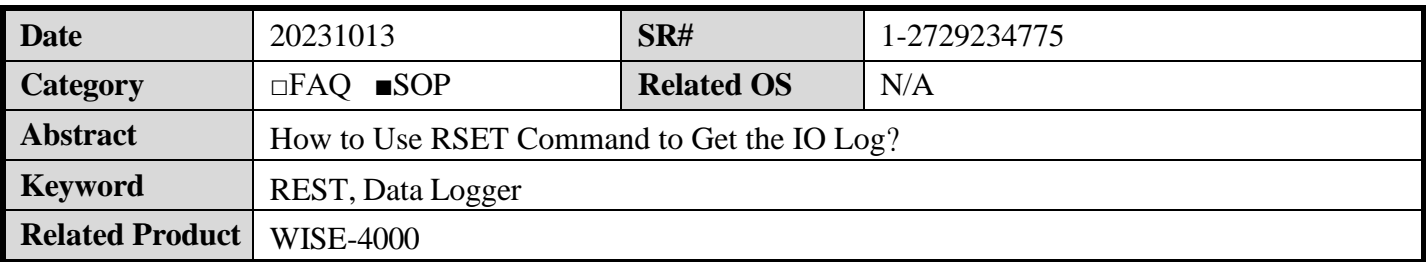

## ◼ **Problem Description:**

This document shows how to use the "log\_message" to get the log data.

## ◼ **Answer:**

In the manual, it provides the REST command "/log\_message" to let customer to get the log data back. However, the user needs to set the filter condition first otherwise this command will return nothing. Therefore, the following is the document about the filter REST command "/log\_output". Please set the "log\_output" first and then you can get the data from "/log\_message".

### **/log\_output**

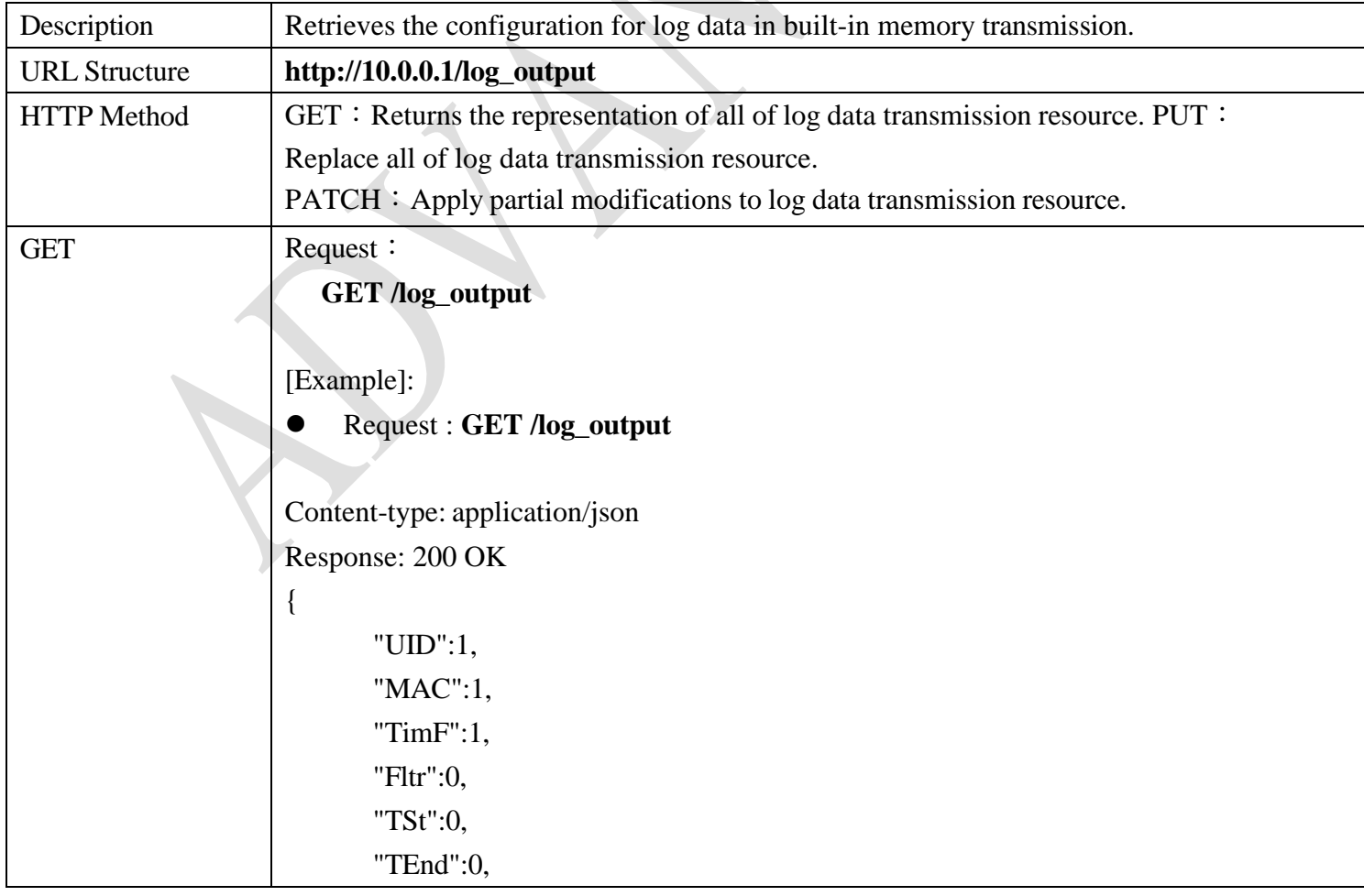

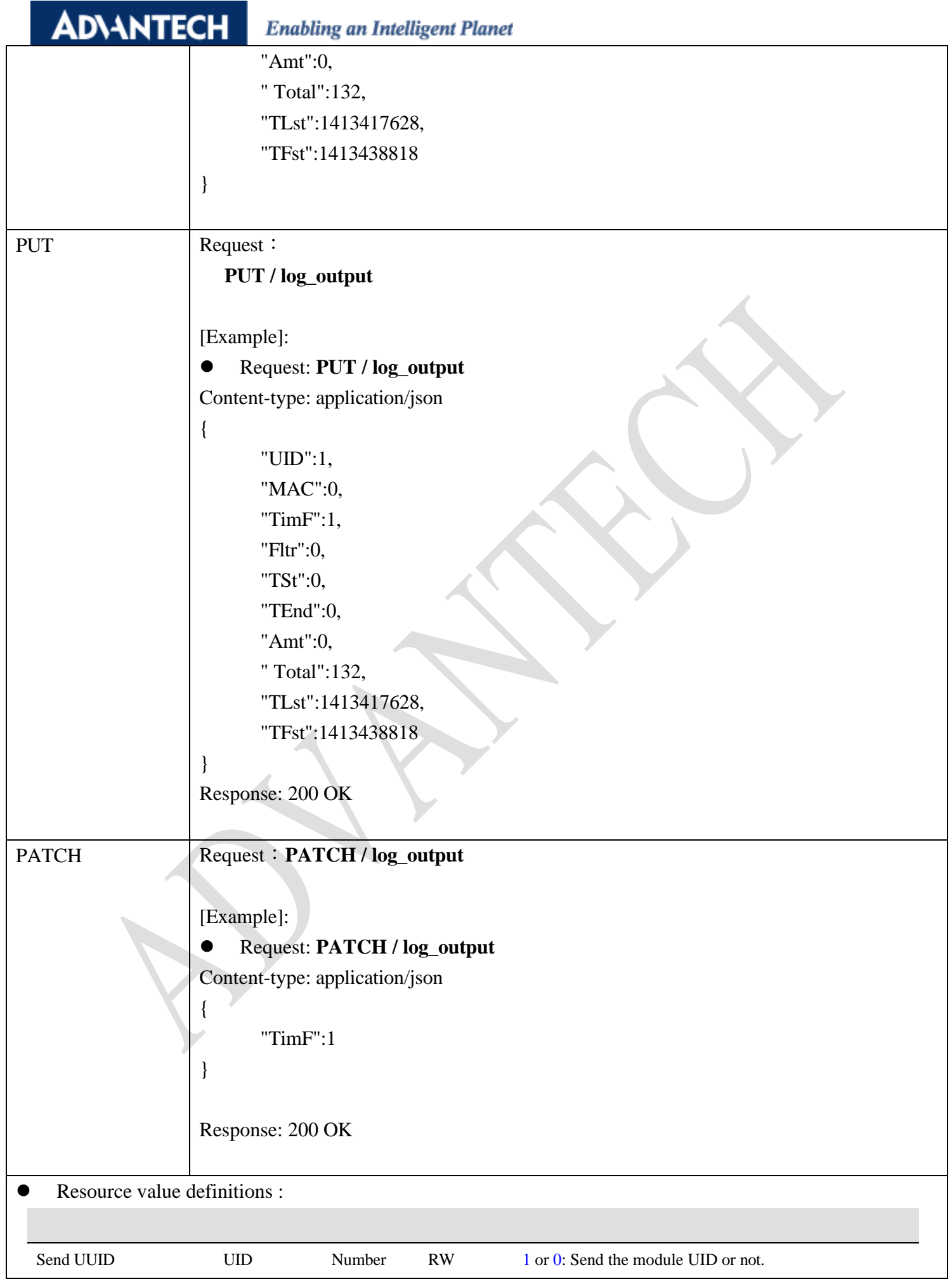

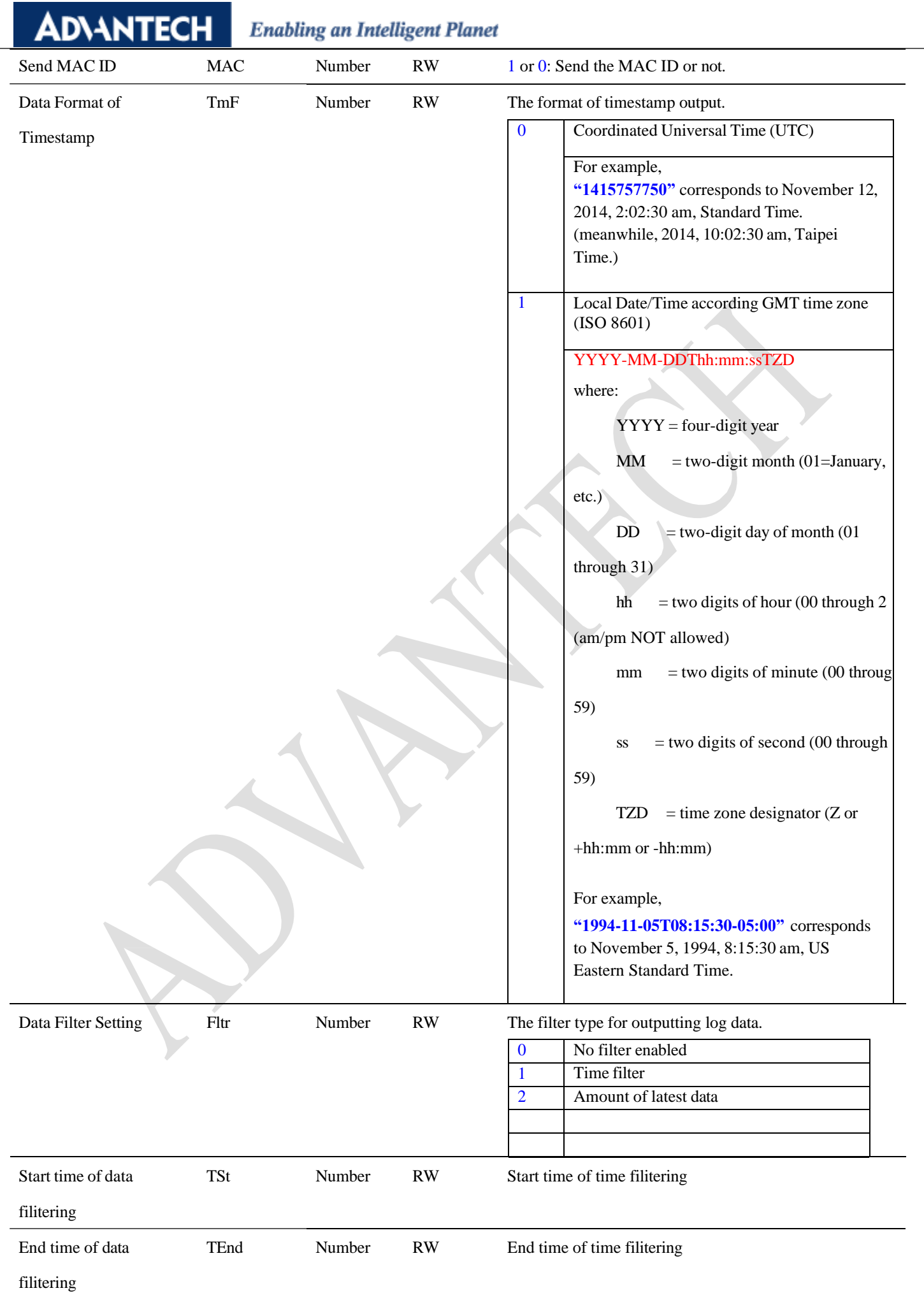

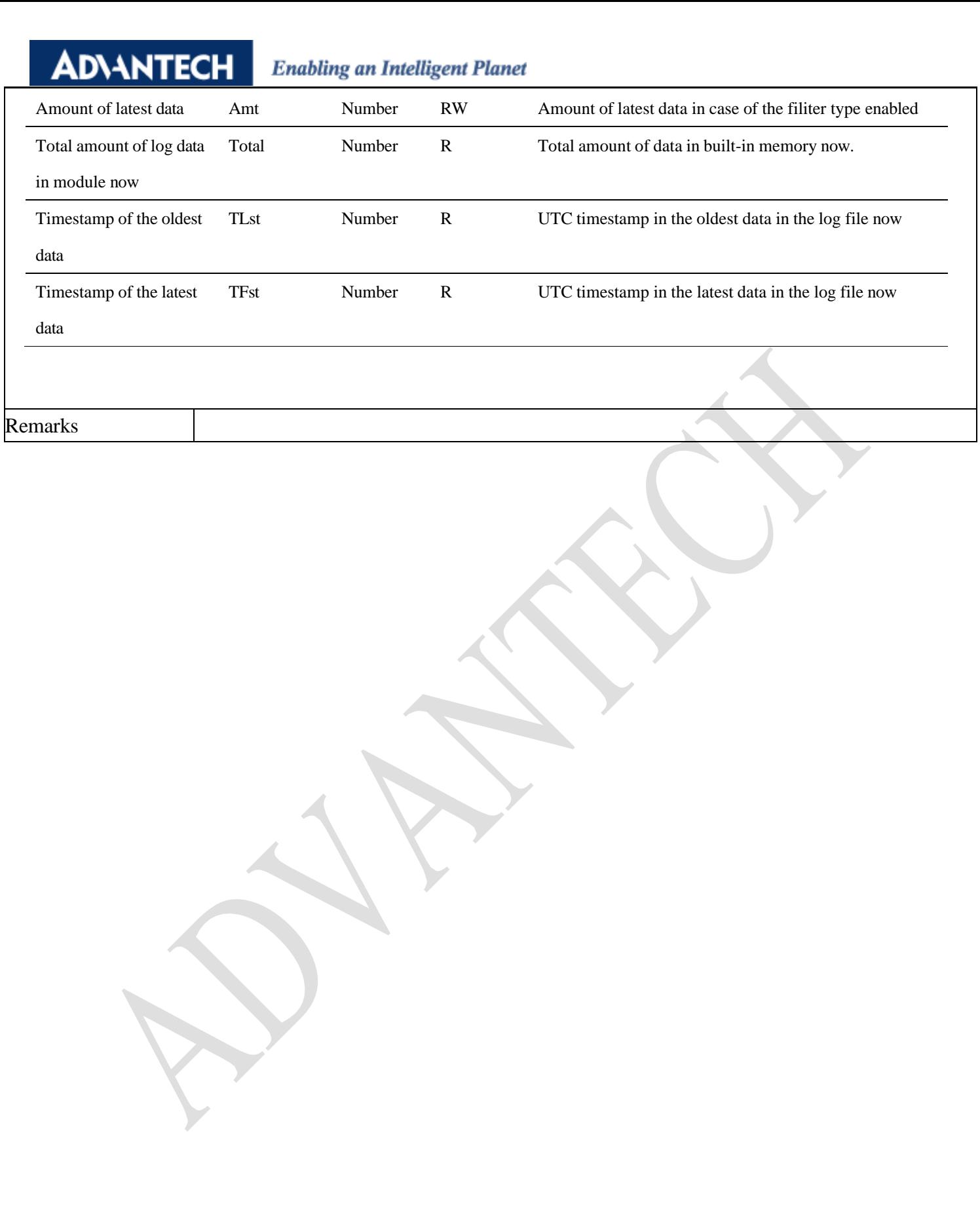